## **RO Panel**

# **Enrollment Summary**

UNDER THE ENROLLMENT REPORTS ONE CAN FIND THE KV WISE SUMMARY(F-1), KVWISE DETAILED SUMMARY(F-2) AND CATEGORYWISE SUMMARY (F-3).

| En | rollment Reports       |
|----|------------------------|
| 4  | KV Wise Summary (F-1)  |
| 4  | KV Wise Detailed (F-2) |
| 4  | Category Wise (F-3)    |

### **KV WISE SUMMARY (F-1):-**

UNDER THE KV WISE SUMMARY NUMBER OF SECTIONS, ENROLLMENT AND AVERAGE STUDENTS OF A PARTICULAR CLASS IS GIVEN.

|           | KVS RO                     |           |     |     |     |      |     |     |      |     |     |      |     |     |      |     |     |      |     |     |      |     |     |      |     |     |      |     |     |      |     |     |      |     |     |      |     |     |      |       |
|-----------|----------------------------|-----------|-----|-----|-----|------|-----|-----|------|-----|-----|------|-----|-----|------|-----|-----|------|-----|-----|------|-----|-----|------|-----|-----|------|-----|-----|------|-----|-----|------|-----|-----|------|-----|-----|------|-------|
|           | KV Wise Enrollment Summary |           |     |     |     |      |     |     |      |     |     |      |     |     |      |     |     |      |     |     |      |     |     |      |     |     |      |     |     |      |     |     |      |     |     |      |     |     |      |       |
| <b>CN</b> |                            | Class >>> |     |     | 1   |      |     | 2   | ,    |     | 3   |      | 4   |     | ,    |     | 5   |      | 6   |     |      |     | 7   |      | 8   |     |      | 9   |     | 9    |     | 10  |      |     | 11  |      |     |     |      | Grand |
| SNo.      |                            | KV Na     | ame | Sec | Enr | Avg  | Sec | Enr | Avg  | Sec | Enr | Avg  | Sec | Enr | Avg  | Sec | Enr | Avg  | Sec | Enr | Avg  | Sec | Enr | Avg  | Sec | Enr | Avg  | Sec | Enr | Avg  | Sec | Enr | Avg  | Sec | Enr | Avg  | Sec | Enr | Avg  | TOTAL |
| 1         | - 2                        |           | -   | 2   | 81  | 40.5 | 2   | 90  | 45   | 2   | 92  | 46   | 2   | 87  | 43.5 | 2   | 89  | 44.5 | 2   | 97  | 48.5 | 2   | 89  | 44.5 | 2   | 106 | 53   | 2   | 104 | 52   | 2   | 78  | 39   | 3   | 127 | 42.3 | 3   | 132 | 44   | 1172  |
| 2         | Ī                          |           |     | 1   | 41  | 41   | 1   | 37  | 37   | 1   | 43  | 43   | 1   | 41  | 41   | 1   | 37  | 37   | 1   | 44  | 44   | 1   | 44  | 44   | 1   | 44  | 44   | 1   | 40  | 40   | 1   | 33  | 33   |     |     |      |     |     |      | 404   |
| 3         |                            |           |     | 4   | 167 | 41.8 | 4   | 161 | 40.3 | 4   | 169 | 42.3 | 4   | 174 | 43.5 | 4   | 177 | 44.3 | 4   | 169 | 42.3 | 4   | 182 | 45.5 | 4   | 180 | 45   | 4   | 206 | 51.5 | 4   | 148 | 37   | 7   | 239 | 34.1 | 4   | 209 | 52.3 | 2181  |
| 4         |                            |           |     | 2   | 82  | 41   | 2   | 89  | 44.5 | 2   | 97  | 48.5 | 2   | 96  | 48   | 2   | 104 | 52   | 2   | 98  | 49   | 2   | 91  | 45.5 | 2   | 95  | 47.5 | 2   | 104 | 52   | 2   | 80  | 40   | 2   | 80  | 40   | 2   | 86  | 43   | 1102  |
| 5         |                            |           |     | 3   | 123 | 41   | 3   | 143 | 47.7 | 3   | 148 | 49.3 | 3   | 141 | 47   | 3   | 135 | 45   | 3   | 152 | 50.7 | 3   | 138 | 46   | 3   | 130 | 43.3 | 3   | 133 | 44.3 | 3   | 125 | 41.7 | 3   | 136 | 45.3 | 3   | 117 | 39   | 1621  |
| 6         |                            |           |     | 2   | 82  | 41   | 2   | 77  | 38.5 | 2   | 84  | 42   | 2   | 78  | 39   | 2   | 79  | 39.5 | 2   | 85  | 42.5 | 1   | 39  | 39   | 1   | 44  | 44   | 1   | 47  | 47   | 1   | 33  | 33   | 1   | 40  | 40   | 1   | 40  | 40   | 728   |
| 7         |                            |           |     | 2   | 83  | 41.5 | 2   | 92  | 46   | 2   | 106 | 53   | 2   | 106 | 53   | 2   | 101 | 50.5 | 2   | 98  | 49   | 2   | 112 | 56   | 2   | 109 | 54.5 | 2   | 122 | 61   | 2   | 92  | 46   | 2   | 75  | 37.5 | 2   | 76  | 38   | 1172  |

GREEN INDICATOR(<40) INDICATES THAT THE CLASS/SECTION IS UNDER BOOKED AND HAS VACANCY FOR THE STUDENTS.

WHITE INDICATOR(40-50) INDICATES THAT THE CLASS/SECTION IS BOOKED AND GOOD TO GO.

YELLOW INDICATOR(50-54) INDICATES THAT THE CLASS/SECTION IS MODERATELY BOOKED.

RED INDICATOR(>54) INDICATES THAT THE CLASS/SECTION IS OVERLY BOOKED AND NEEDS ATTENTION FOR EXTRA SECTION.

#### **KV WISE DETAILED SUMMARY:-**

TOTAL STUDENTS IN A PARTICULAR SECTION CAN BE SEEN IN THIS REPORT ALONG WITH THE GRAND TOTAL OF THE STUDENTS THAT PARTICULAR SCHOOL.

## **RO Panel**

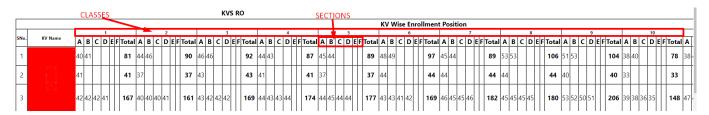

#### **CATEGORY WISE:-**

UNDER THIS THE REPORT PRESENTS THE ENROLLMENT REPORT SOCIAL CATEGORY WISE AND GENDER WISE ALONGWITH THE TOTAL NUMBER OF STUDENTS UNDER THAT PARTICULAR CATEGORY.

KVS RO CLASS WISE & CATEGORY WISE ENROLLMENT POSITION 250 837 32 66 49 **2245** 472 180 675 14 68 72 **1799** 54 451 105 741 112 **1799** 590 421 655 | 126 | 775 | 161 2245 480 310 244 810 882 **2194** 600 711 411 261 884 19 77 48 **2411** 728 137 670 122 613 141 **2411** 619 314 200 704 17 71 54 **1979** 595 94 580 85 519 20 80 27 **2336** 685 78 533 836 377 241 767 14 70 34 **2339** 694 91 138 627 147 **2339** 61 32 112 525 111 15 80 74 **2398** 644 89 887 404 258 680 738 191 **2398** 75 498 95 833 | 408 | 215 | 672 | 30 | 81 | 38 | **2277** | 638 | 110 | 517 687 | 172 | **2277** 723 310 10 74 36 **1911** 568 81 412 8 8 897 413 199 658 27 71 46 **2311** 633 89 576 168 681 164 **2311** 759 324 76 42 **1921** 498 78 471 130 606 14 81 10 10 887 270 138 545 5 76 36 **1957** 542 125 585 139 **1957** 720 276 60 38 **1641** 489 73 364 95 319 Science 12 11 Commerce 4 23 18 261 154 199 24 115 13 100 19 223 126 13 11 Arts 77 | 57 | 22 | 62 | 1 223 57 5 | 29 | 10 3 **294** 11 64 14 12 474 160 339 Science 15 12 Commerce 312 102 63 156 4 23 5 **665** 180 33 169 38 205 40 **665** 222 1 23 15 **461** 141 17 108 25 158 16 12 Arts 45 65 49552 9663 4584 2614 8221 222 873 549 26726 7724 148 6936 1512 7621 1785 26726 8349 3878 2211 6817 143 815 613 22826 6629 992 [5713 1254 6893 1345 22826

Unique solution ID: #1063 Author: Vibhore Ojha

Total

Last update: 2023-03-17 09:49